## **Demandes**

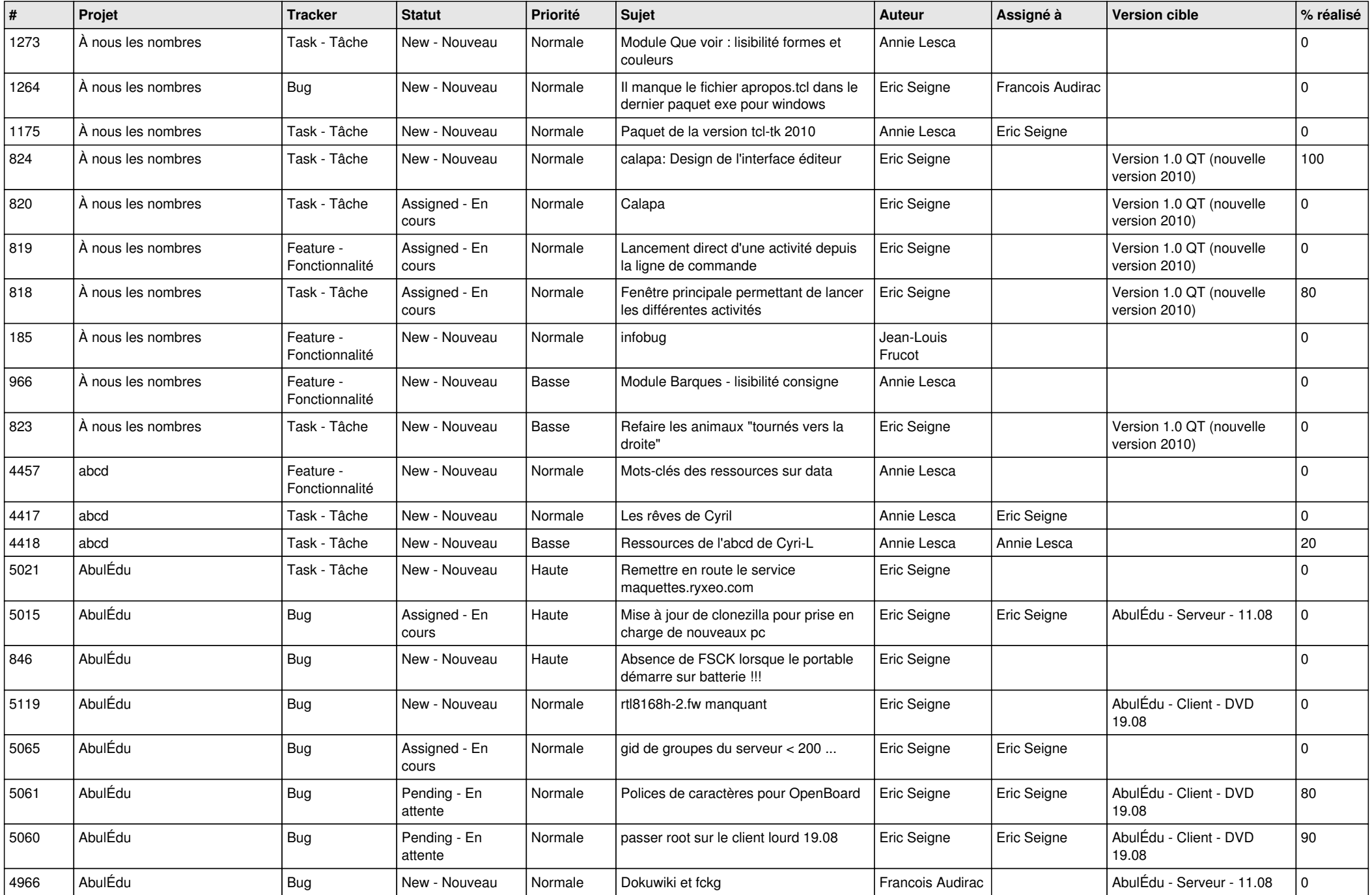

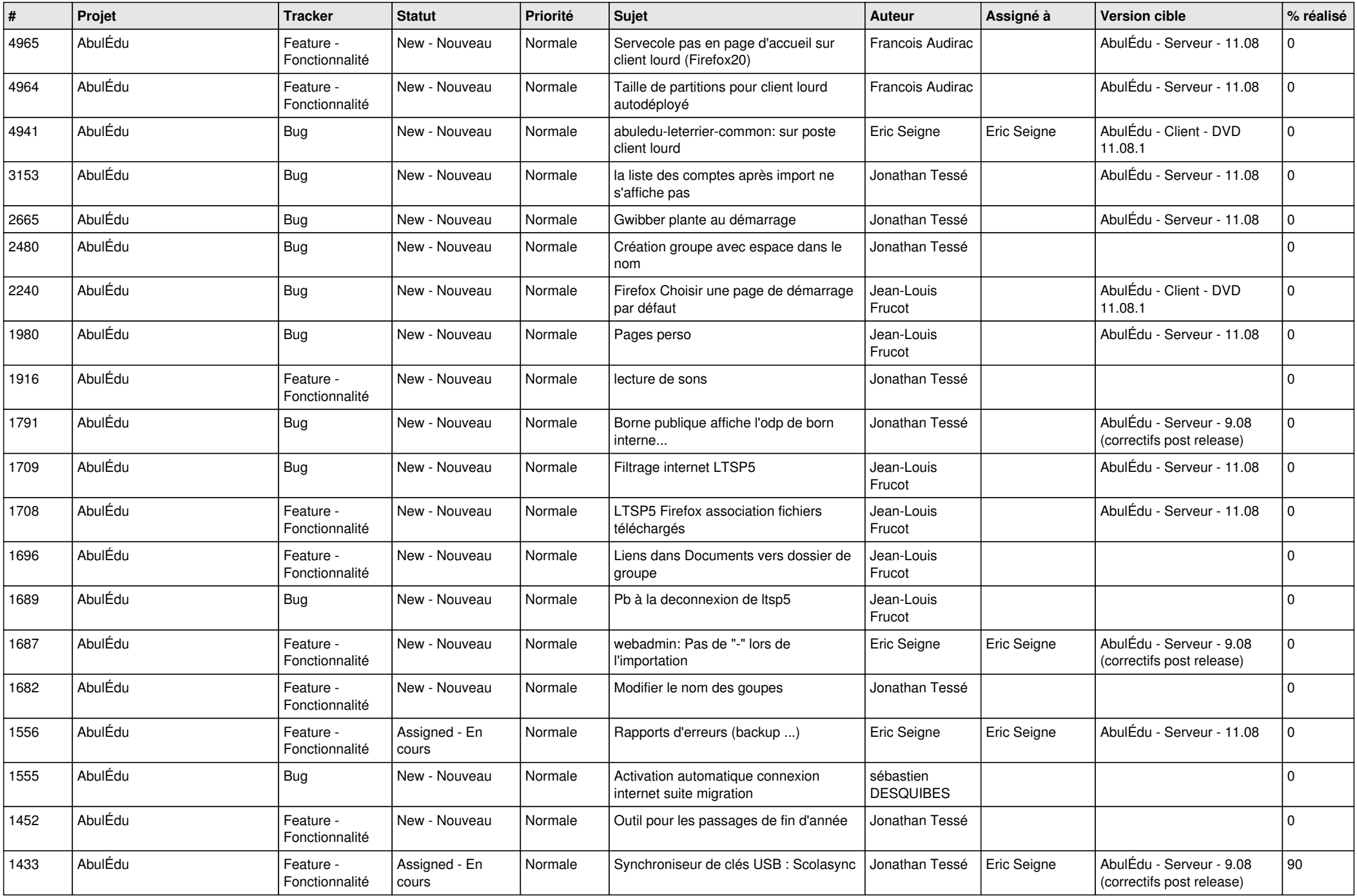

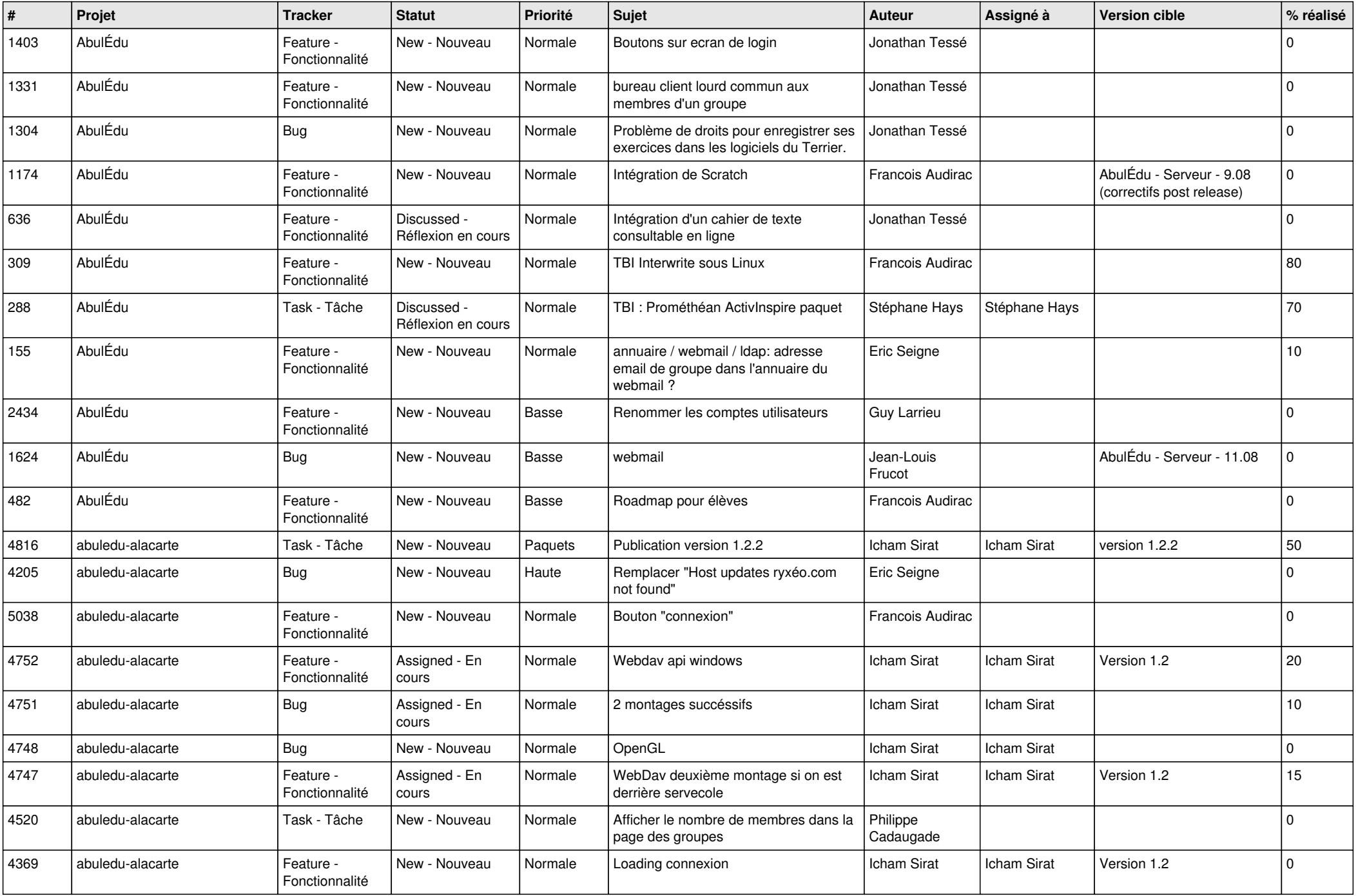

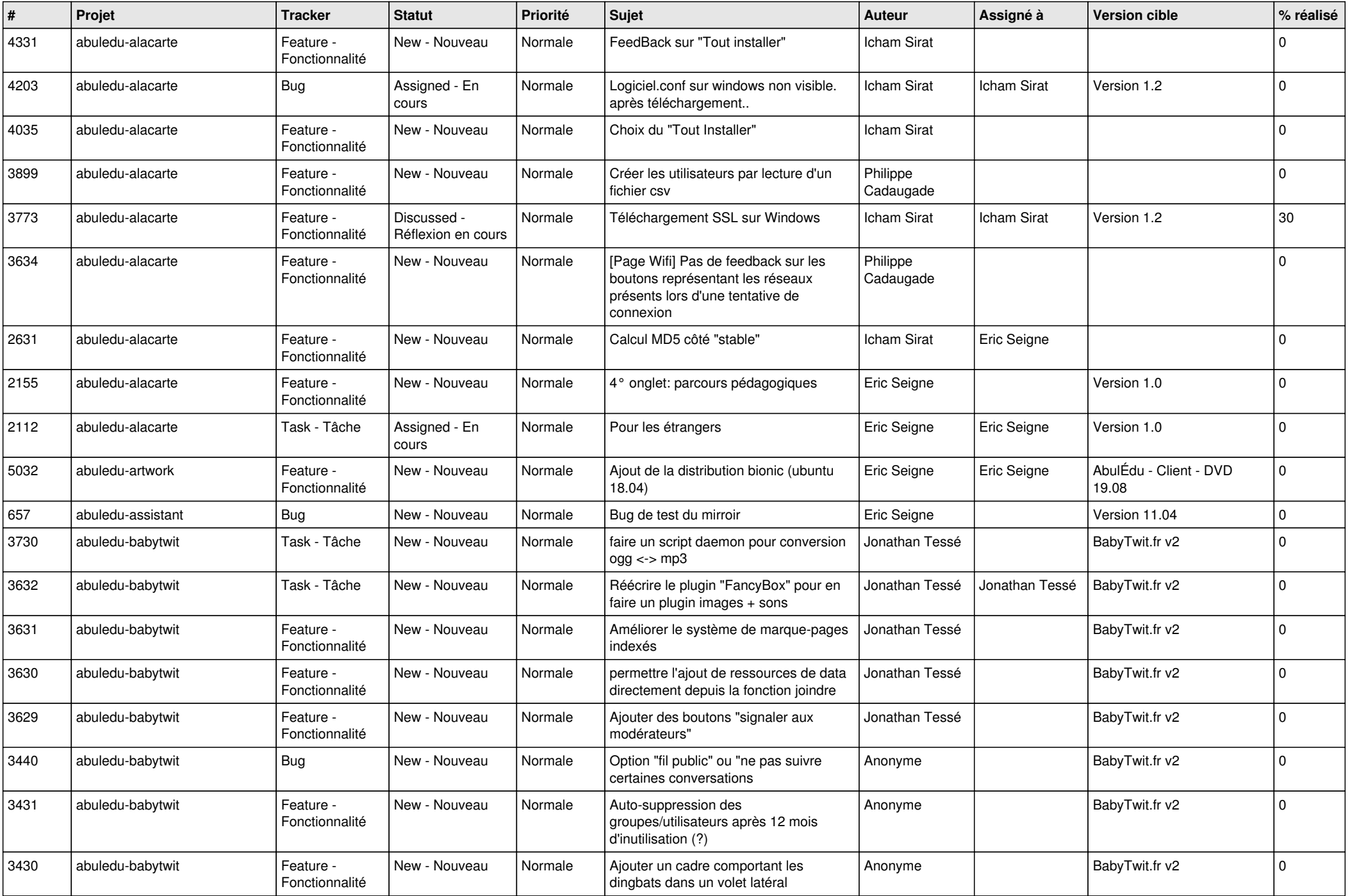

![](_page_4_Picture_538.jpeg)

![](_page_5_Picture_534.jpeg)

![](_page_6_Picture_601.jpeg)

![](_page_7_Picture_604.jpeg)

![](_page_8_Picture_545.jpeg)

![](_page_9_Picture_601.jpeg)

![](_page_10_Picture_568.jpeg)

![](_page_11_Picture_547.jpeg)

![](_page_12_Picture_515.jpeg)

![](_page_13_Picture_500.jpeg)

![](_page_14_Picture_551.jpeg)

![](_page_15_Picture_610.jpeg)

![](_page_16_Picture_615.jpeg)

![](_page_17_Picture_529.jpeg)

![](_page_18_Picture_578.jpeg)

![](_page_19_Picture_585.jpeg)

![](_page_20_Picture_548.jpeg)

![](_page_21_Picture_536.jpeg)

![](_page_22_Picture_606.jpeg)

![](_page_23_Picture_512.jpeg)

![](_page_24_Picture_92.jpeg)

**...**